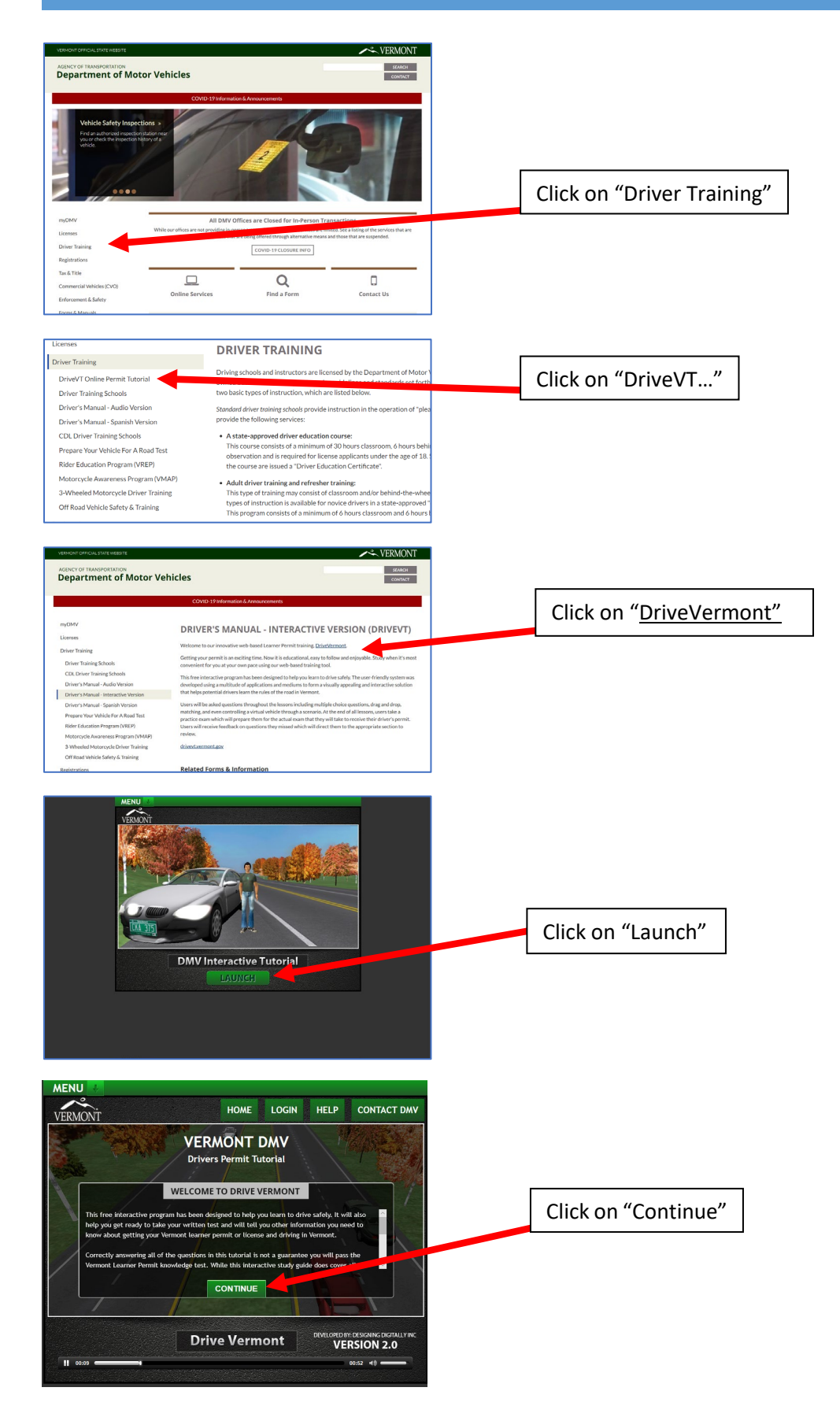

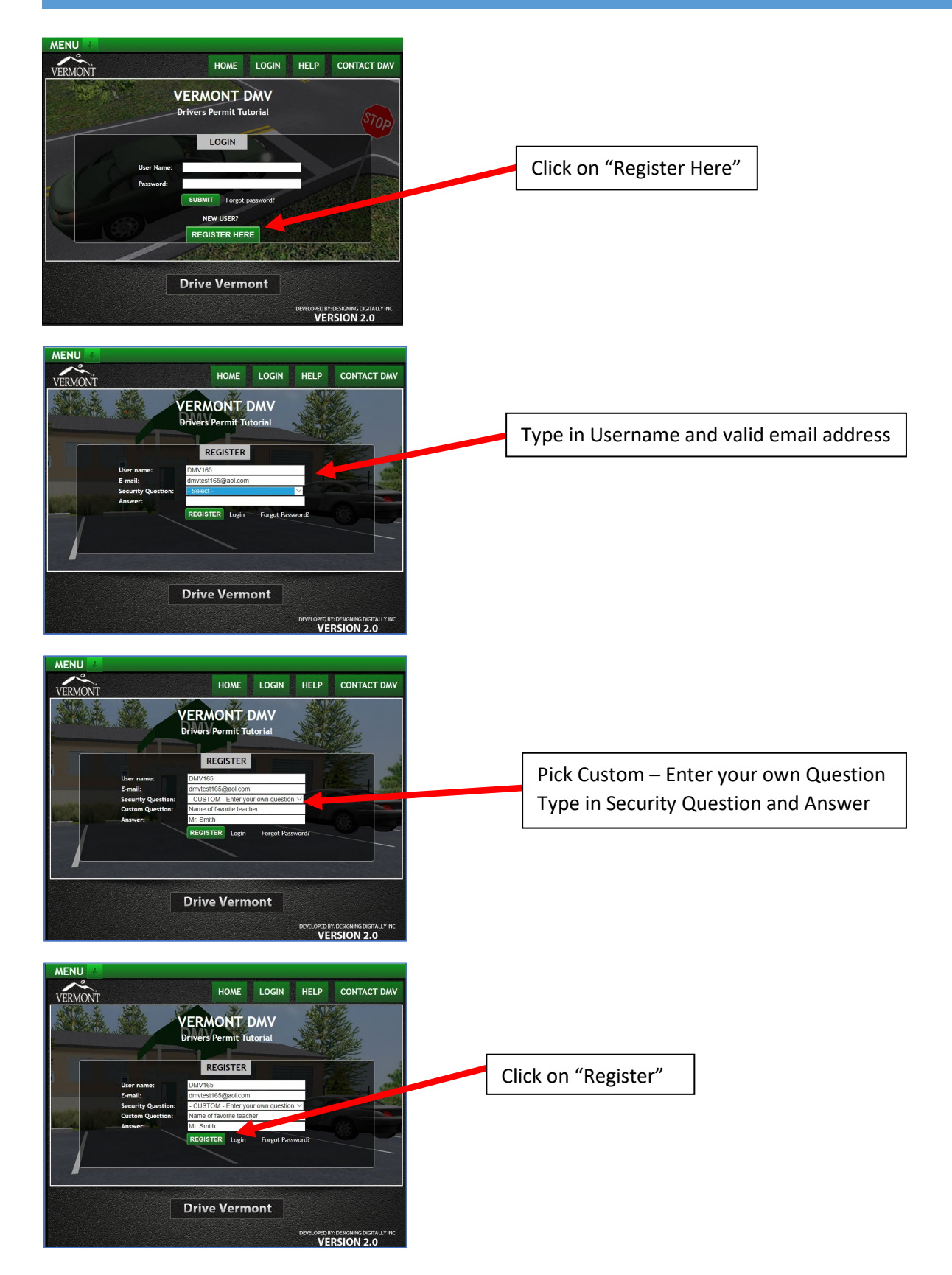

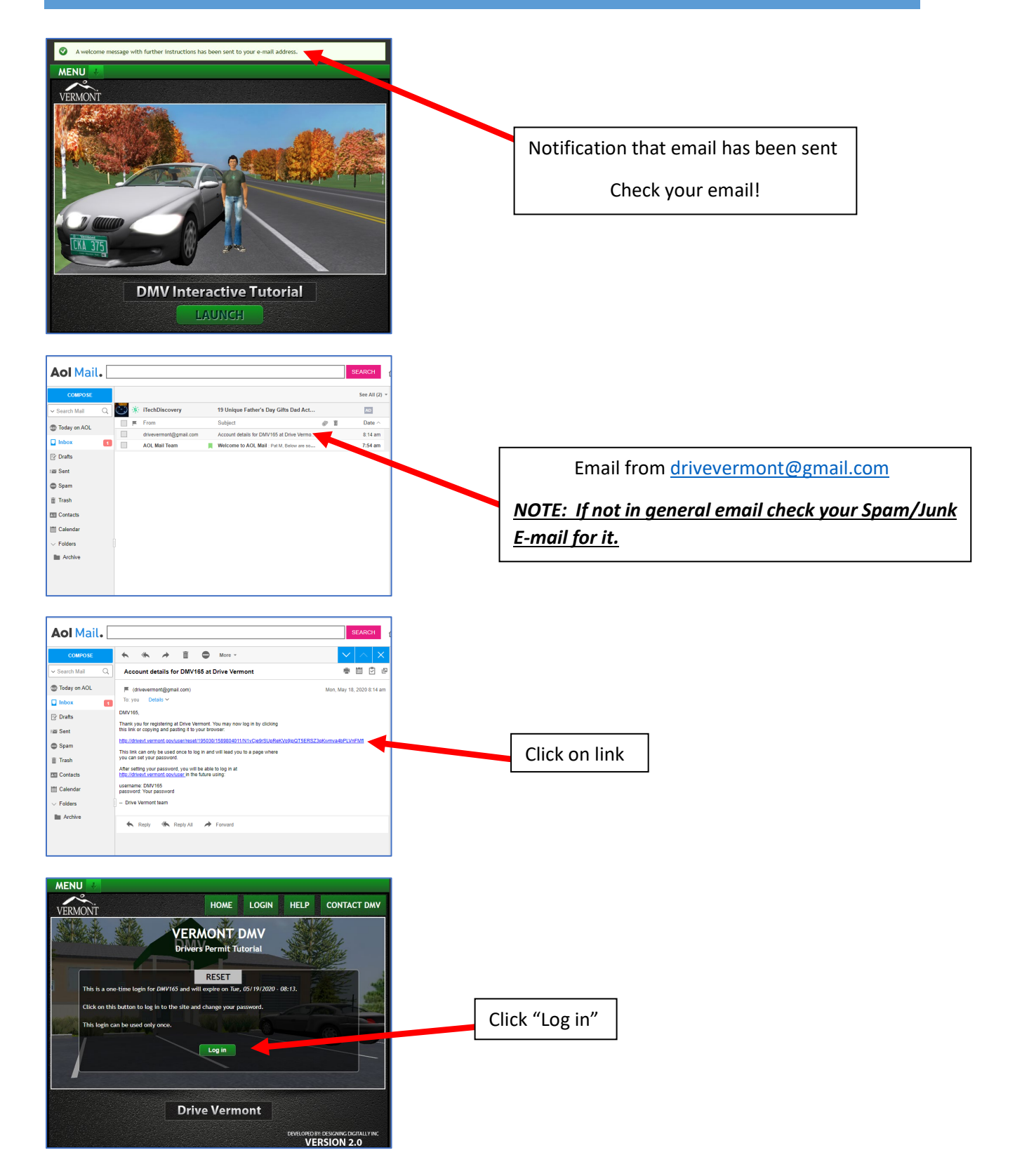

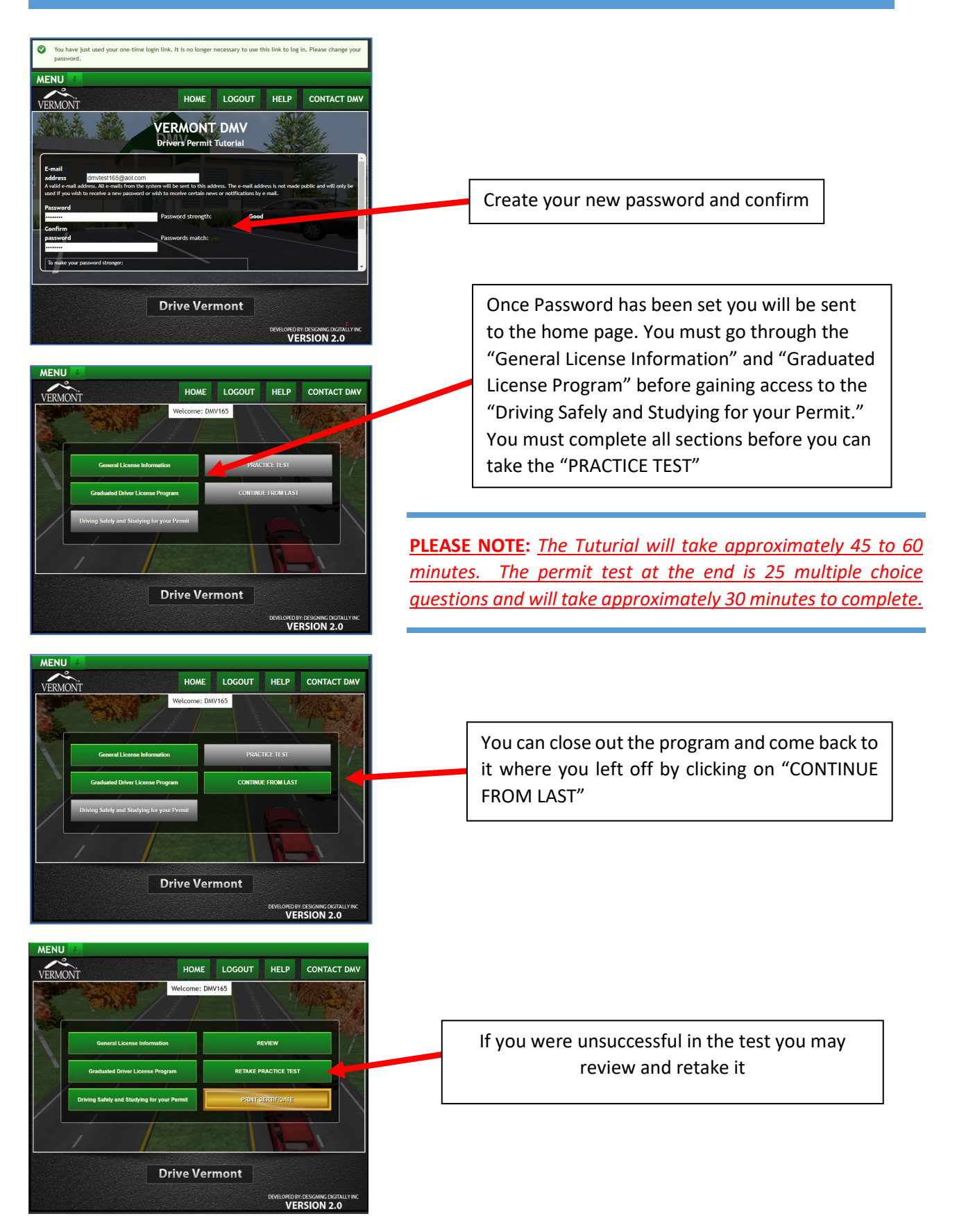

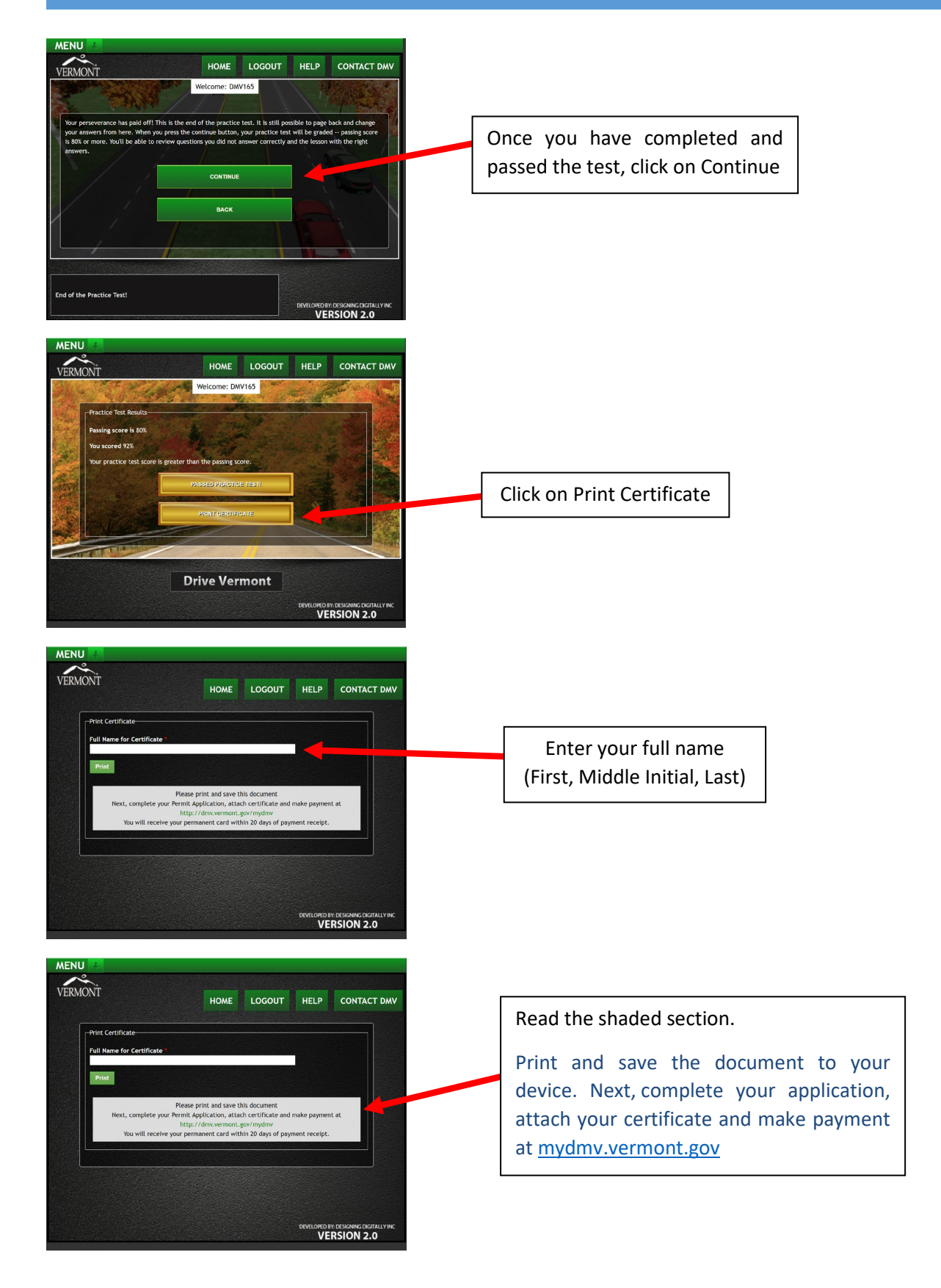

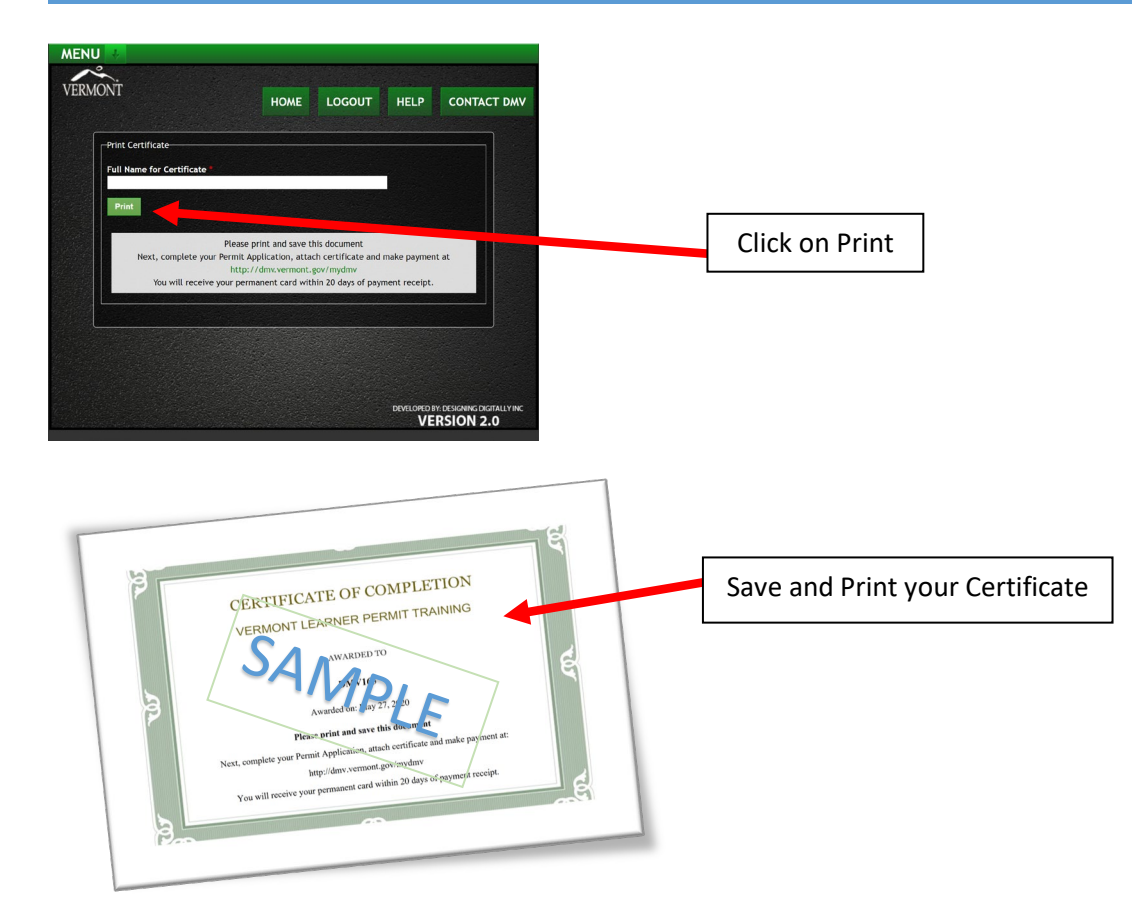

*Submit your completed application, certificate and payment at [mydmv.vermont.gov](http://mydmv.vermont.gov/)*

*You may NOT drive until the permit arrives.* 

*There is no temporary permit.*